# Konoha Tutorial

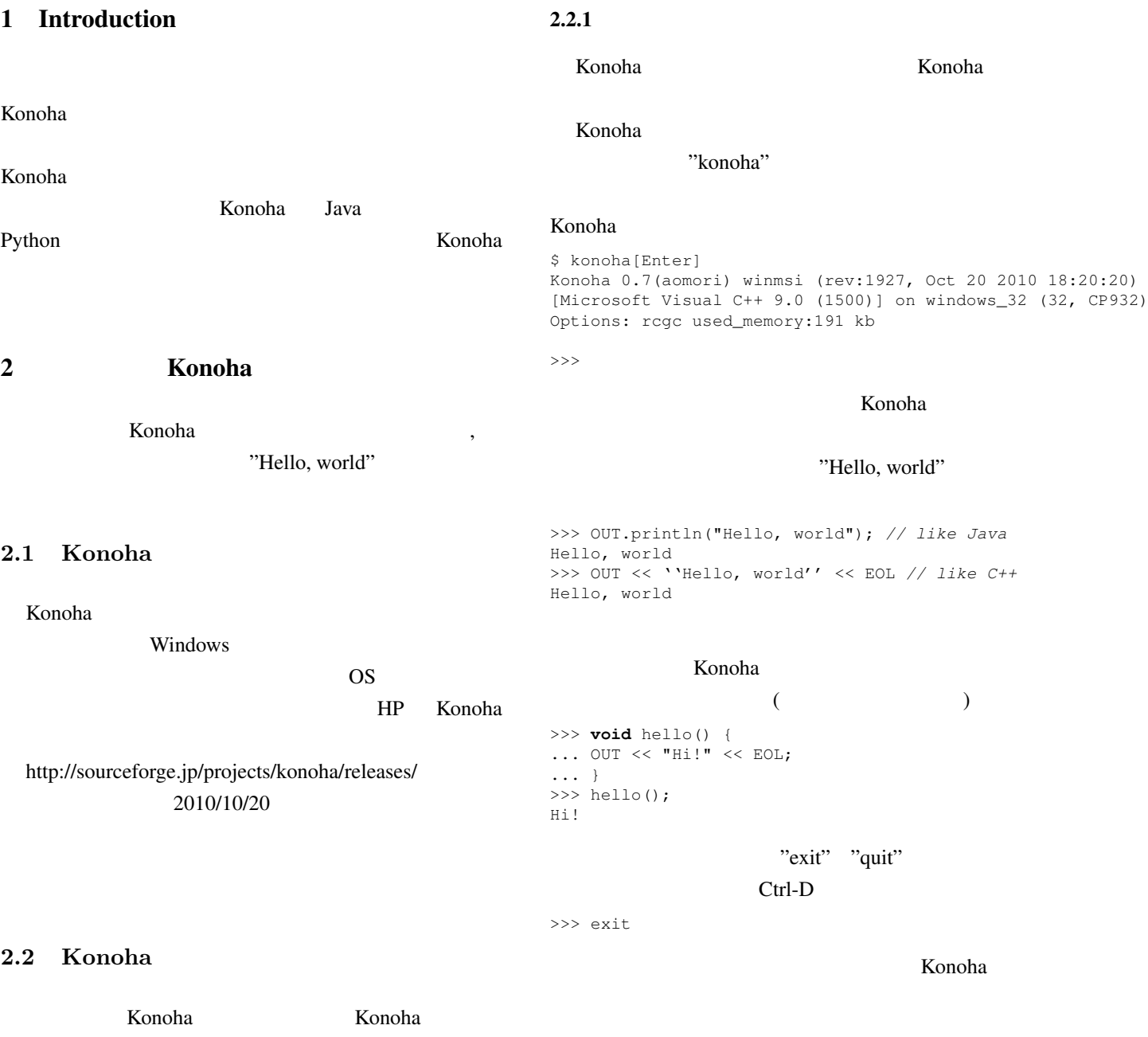

 $2.2.2$ Konoha "hallo.k"  $\mathbf{k}$ >>> typeof(3) konoha.Int konoha.Float >>> (**float**)3 3.000000

Konoha

# 3 Konoha

Konoha

Konoha

Konoha

することができます.変数への代入は,= 演算子を用い

#### **3.1** 数値

演算子 + *− ∗ /* は,他のプログラミング言語と

 $>>$  2 + 2 4 >>> *// This is a comment* >>> 2 + 2 *// On the same line as code* 4  $\gg$  (50 - 5  $\star$  6) / 4 5 >>> 7 / 3 *// Returns the floor* 2 >>> **int** width = 20 20 >>>  $int$  height =  $5 * 9$ 45 >>> width \* height 900

>>> typeof(3) konoha.Int >>> typeof(3.0) konoha.Float >>> (**float**)3 3.000000 >>> (**int**)3.5 3

>>> typeof(3.0)

# **3.2** 配列,リスト

#### $($

>>> **int**[] a = [0, 1, 2]  $[0, 1, 2]$ >>> typeof(a) konoha.Array<konoha.Int> >>>  $a[1] = a[1] + 2$  $\overline{2}$  $\gg$  a  $[0, 3, 2]$ 

>>> **int**[] a = ["a", "b"]

## (growing array)

 $add()$  <<

```
["a", "b"]
>> a.add("c")>>> a
["a", "b", "c"]
\Rightarrow a \lt\lt "d" \lt\lt "e"
>>> a
["a", "b", "c", "d", "e"]
>>> String[][] a;
[>>> a << [''a'', ''b''];
>>> a << [''a''];
>>> a << [''a'', ''b'', ''c''];
>>> a
```
[[''a'', ''b''], [''a''], [''a'', ''b'', ''c'']]

# **3.3** 文字列

 $(")$  ( *′* ) で囲まれ  $'A'$  1  $($ """"" $)$ *("""*)

```
>>> "Naruto"
"Naruto"
>>> 'A'
65
>>> '''Naruto said "Hi."
... Sakura said "Hi."'''
"Naruto said \"Hi.\"\nSakura said \"Hi.\""
```
 $4.1.1$ 

 $\cap$ 

 $4.1.2$ 

```
Konoha
```
C Java

>>> **int** a = 0;*// Type Declaration*

''This is String''

>>> b = ''This is String'' *// Type Inference*

Konoha

```
>>> String fname = "Naruto"
"Naruto"
>>> String lname = "Uzumaki"
"Uzumaki"
\gg> lname + " " + fname
"Uzumaki Naruto"
\gg \frac{12}{35} (1.23)
"1.23"
```
 $n-1$ 

```
>>> String name = "Naruto"
"Naruto"
>>> |name|
6
>>> name[2]
\mathbf{u}_T \mathbf{u}
```
スライス演算子 *to* を用いることで,部分文字列を取

to *until* >>> String s = "0123456789" "0123456789" >>> s[1 to 8] "12345678" >>> s[1 until 8]

# 4 Konoha

"1234567"

Konoha

Konoha

```
Konoha Java
```
Konoha

#### **4.1**

```
Konoha
"int", "float", "Ar-
```
ray", "String" Java

Konoha

>>> b = ''This is String not a number.'' *// b's type is String* ''This is String not a number.'' >>> b = 0; *// Type Miss Match!* - [(eval):1]:(error) not numeric: String

## **4.2** 関数

```
>>> int square(int n) {
... return n * n; // return n-th power of two
... }
>>> square(3);
9
\gg square(10);
100
```
## Konoha

Fibonacchi

```
Konoha
```

```
>>> // Fibonacchi
>>> int fib(int n) {
... if (n < 3) return 1;
... return fib(n - 1) + fib(n - 2);
... }
>>> fib(10)
55
```
### **4.3 Func**

Konoha

```
>>> float aSecond(int n) {
... return (float)n / 2;
... }
>>> float aThird(int n) {
... return (float)n / 3;
... }
>>> float func(int n, Func<Int=>Float> f){
... return f(n);
... }
>>> func(10, aSecond);
5.000000
>>> func(10, aThird){
3.333333
```
Func < Int = >Float > lnt ("=>" (\*<del>\*</del>>" )  $Func \qquad \qquad \text{func}()$ 

```
Event Event
発動する関数として利用されています.
```
# 5 Konoha

Konoha Java Java extended by Dava Lava

#### **5.1** クラスの定義

```
\begin{pmatrix} 1 \end{pmatrix}Java Tava
```
. Konoha this

```
class Shape {
int _area;
Shape(int area){
  _{\text{area}} = area;
 }
}
```
Konoha

```
\gg>Shape s = new Shape(25);
>>>void Shape.getArea() {
 return Shape.area;
}
>>> s.getArea();
25
```
Konoha

#### getter/setter

**The Transfer of Transfer of Transfer of Transfer of Transfer of Transfer of Transfer of Transfer of Transfer o** 

class Shape { String getName(){ **return** ''shape''; } } >>> Shape.name shape

# $5.2$

# Konoha

```
Java kataluna akwa kwa kata wa 1999 aliani wa 1999 aliani wa 1999 aliani wa 1999 aliani wa 1999 aliani wa 199
class Shape {
 int width, height;
  Shape(int w, int h){
  _width = w;
  height = h;}
 int getArea(){
  return _width * _height;
 }
\lambdaclass Rectangle extends Shape{
 Rectangle(int w, int h){
  super(w, h);
  }
}
>>> Rectangle r = new Rectangle(5, 4);
>>> r.getArea();
```
20

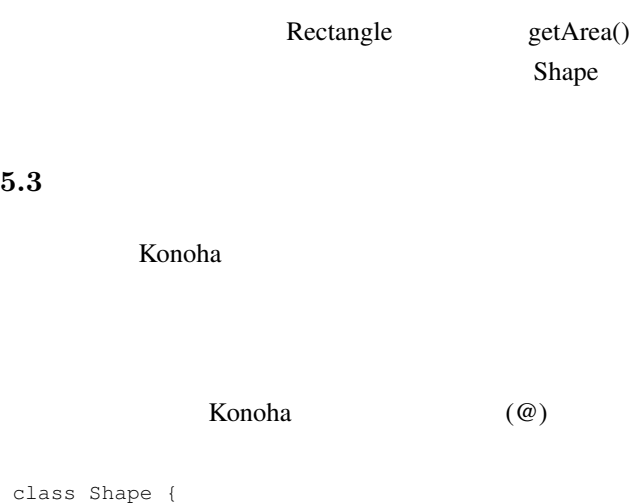

```
int width, height;
Shape(int w, int h){
 \_width = w;\frac{1}{\pi}height = h;
 \lambda@Virtual int getArea(){
 return _width * _height;
 }
}
class Rectangle extends Shape{
Rectangle(int w, int h){
 super(w, h);
 }
int getArea(){
 return _width * _height;
 }
}
class Triangle extends Shape{
Rectangle(int w, int h){
 super(w, h);
 }
int getArea(){
 return _width * _height / 2;
}
}
>>> Rectangle r = new Rectangle(5, 4);
>>> r.getArea();
20>>> Triangle t = new Triangle(5, 4);>>> t.getArea();
 10
```
#### getArea() Rectan-

gle Triangle

 $6<sub>6</sub>$ 

#### **6.1 delegate**

```
>>> class Num{
... int _base;
 ... Num(int base){
 ... _base = base;
 ... }
 ... int power(int exp){
 ... int i, ret = 0;
 ... for (i = 0; i < exp; i++)... \text{ret } \ast = \text{base};<br>... }
 ... }
 ... }
 ... }
\gg Num n = new Num(3);
Num{base: 2}
>>> Func<Int=>Int> f = delegate(n, power);
Func<Int=>Int>:0x100214680
>> f(3);
 8
```
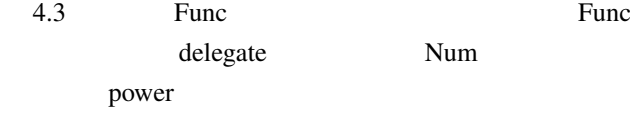

#### **6.2** パッケージの使用

#### Konoha

Konoha

>>> using konoha.math.\*; *// import Math Package* ... Math.sin(Math.PI / 2); 1.000000

### **6.3 include**

konoha

class Rectangle{ *// This program is named rect.k* **int** \_w, \_h; Rectangle(**int** w, **int** h){  $\mathbb{W} = \begin{bmatrix} w \\ w \\ w \end{bmatrix}$  $-h = h;$ } **int** getArena(){

```
return \_\mathsf{W} \star \_\mathsf{h};
 }
$ konoha -i rect.k
>>> Rectangle r = new Rectangle(3,4);
Rectangle{w: 3, h: 4}
>>> r.getArea();
12
```
#### konoha を対話モードで呼び出すときに-i のオプショ

include ''rect.k''

# $7$

Konoha Konoha OOP 2000 TOP Konoha